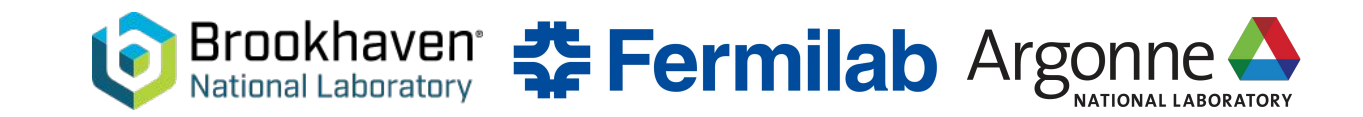

#### **Darshan for HEP applications**

**Douglas Benjamin<sup>2</sup> , Patrick Gartung<sup>3</sup> , Kenneth Herner<sup>3</sup> , Shane Snyder<sup>1</sup> ,** *Rui Wang***<sup>1</sup> , Zhihua Dong<sup>2</sup>**

- 1. Argonne National Laboratory
- 2. Brookhaven National Laboratory
- 3. Fermi National Accelerator Laboratory<br>
Thursday, 11 May, 2023

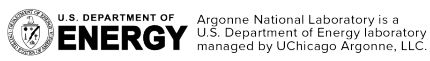

*HEP-CCE*

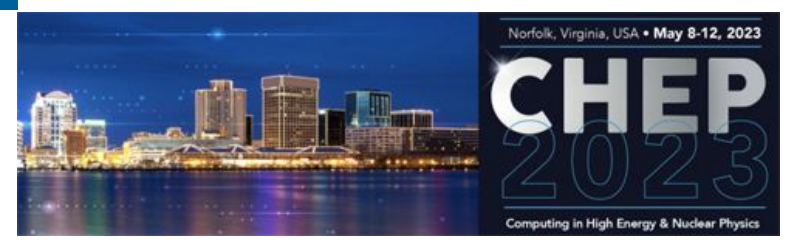

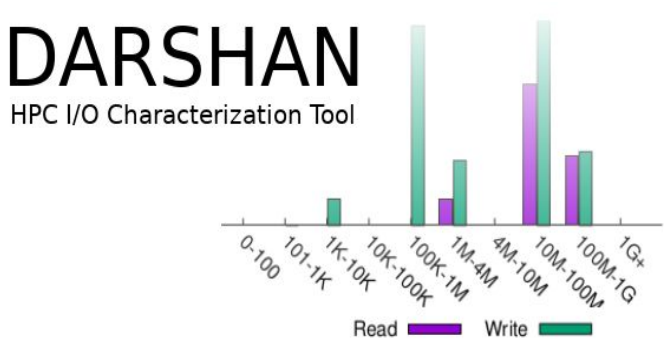

## **HEP workflow**

- ❖ Modern HEP workflows are increasingly scaled and complex
	- $\triangleright$  Running on big computing farms or world-wide grid

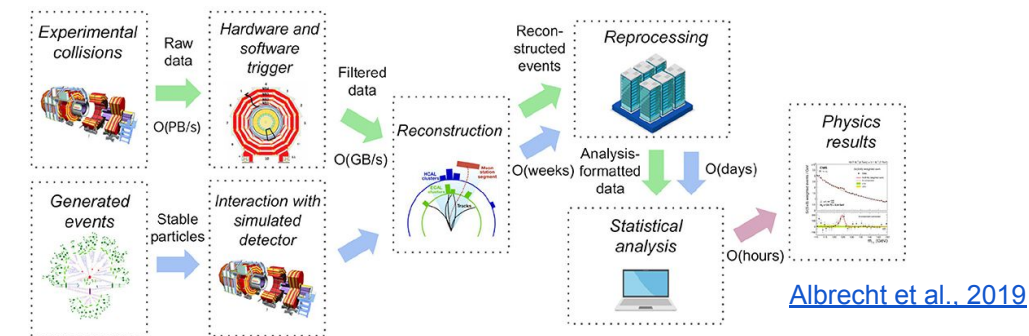

- ❖ HPC facilities may be employed to help to meet the growing data processing needs of these workflows and to reduce the time required to make new scientific insights
- ❖ Ability to instrument the I/O behavior of the HEP workflows could be critical to characterize and understand their I/O patterns and underlying bottlenecks to be able to meet the performance expectations of the HPC systems

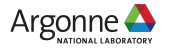

#### **Darshan**

- ❖ [Darshan](https://www.mcs.anl.gov/research/projects/darshan/) is a lightweight I/O characterization tool that captures concise views and entire traces (DXT) of applications' I/O behavior
- ❖ *Widely available*  Deployed (and commonly enabled by default) at many HPC facilities
	- $\triangleright$  LCFs, NERSC, etc. and CVMFS
- ❖ Has become a popular tool for HPC users to better understand their I/O workloads
	- ➢*Easy to use* – no code changes required
	- ➢ *Modular* straightforward to add new instrumentation sources

https://www.mcs.anl.gov/research/projects/darshan/

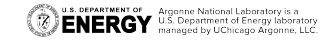

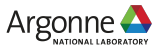

#### **Darshan enhancements for HEP use case**

- ❖ Originally designed specifically for message passing interface (MPI) applications, but recently we have modified Darshan to also work in non-MPI contexts
	- ➢ HEP workflows are traditionally not been based on MPI
	- $\triangleright$  In recent Darshan versions (3.2+), any dynamically-linked executable can be instrumented
- ❖ Ability to instrument the forked processes

**ENERGY** U.S. Department of Energy laborator

 $\triangleright$  AthenaMP (multi-process offline software of ATLAS) creates parallel workers which are forked from the main process

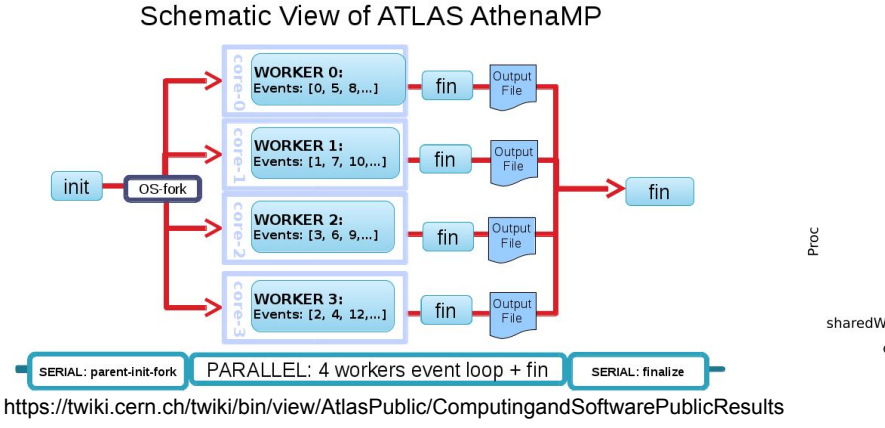

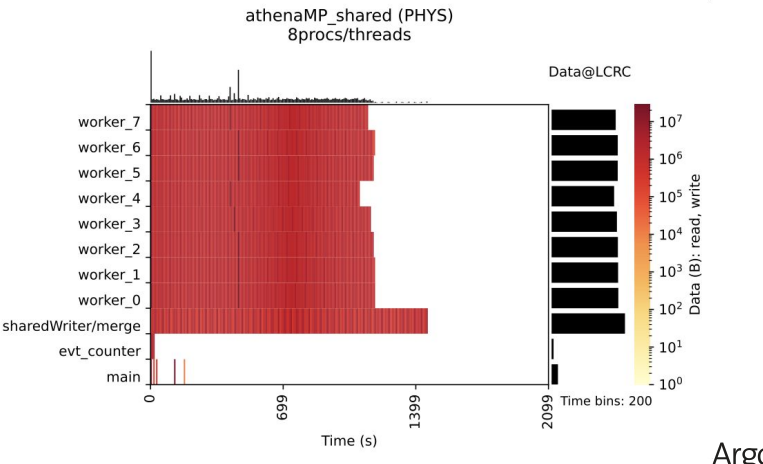

## **Case study: ATLAS workflow**

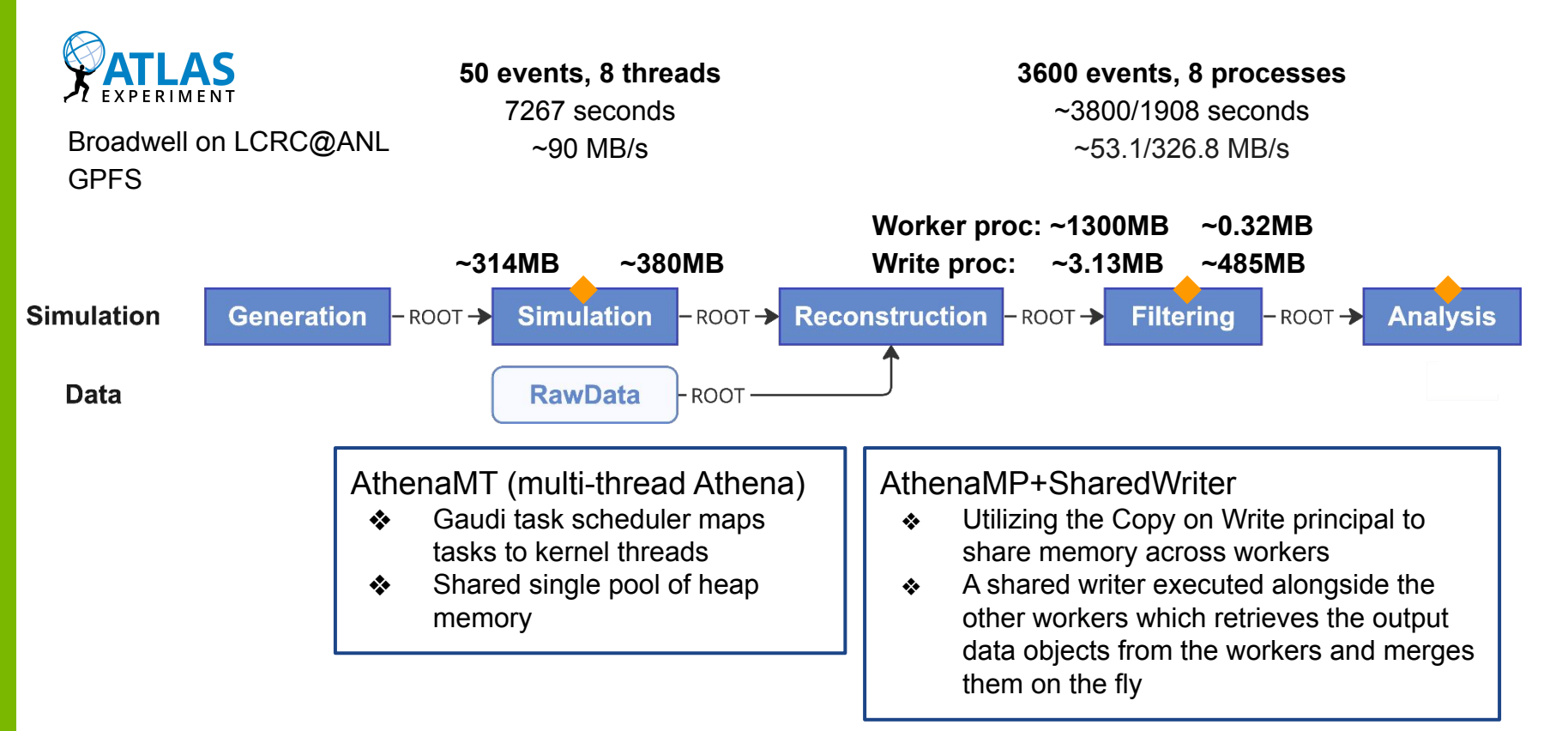

**U.S. DEPARTMENT OF Argonne National Laboratory is a**<br>**ENERGY** U.S. Department of Energy laboratory

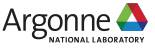

#### **Case study: ATLAS workflow**

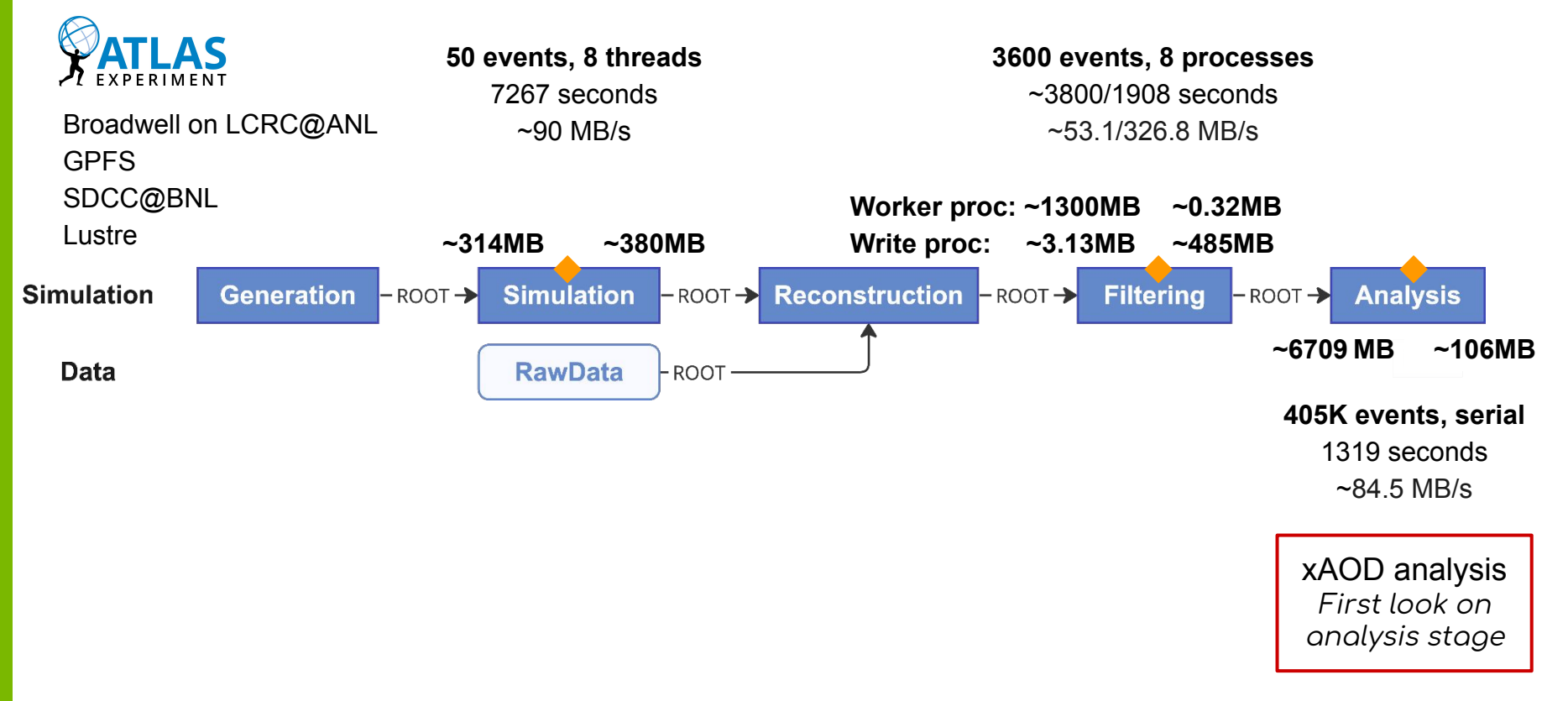

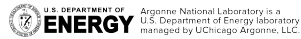

#### **Case study: CMS workflow**

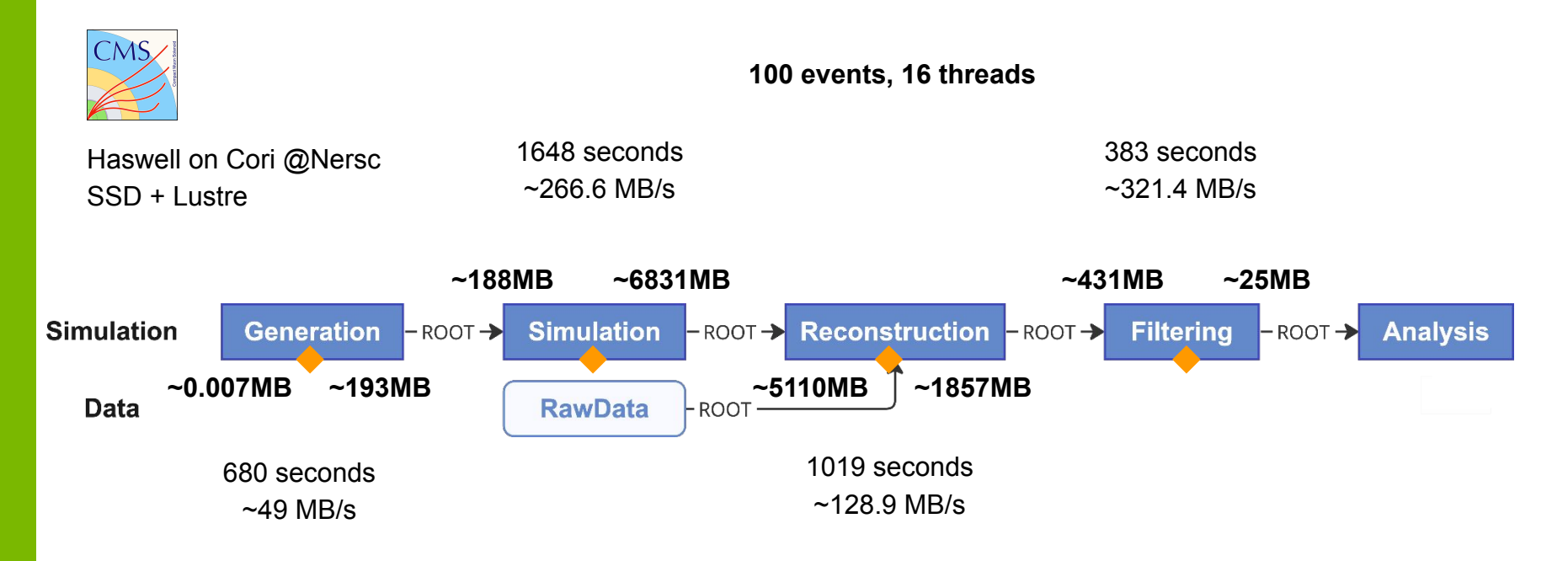

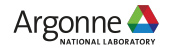

# **Case study: I/O operations**

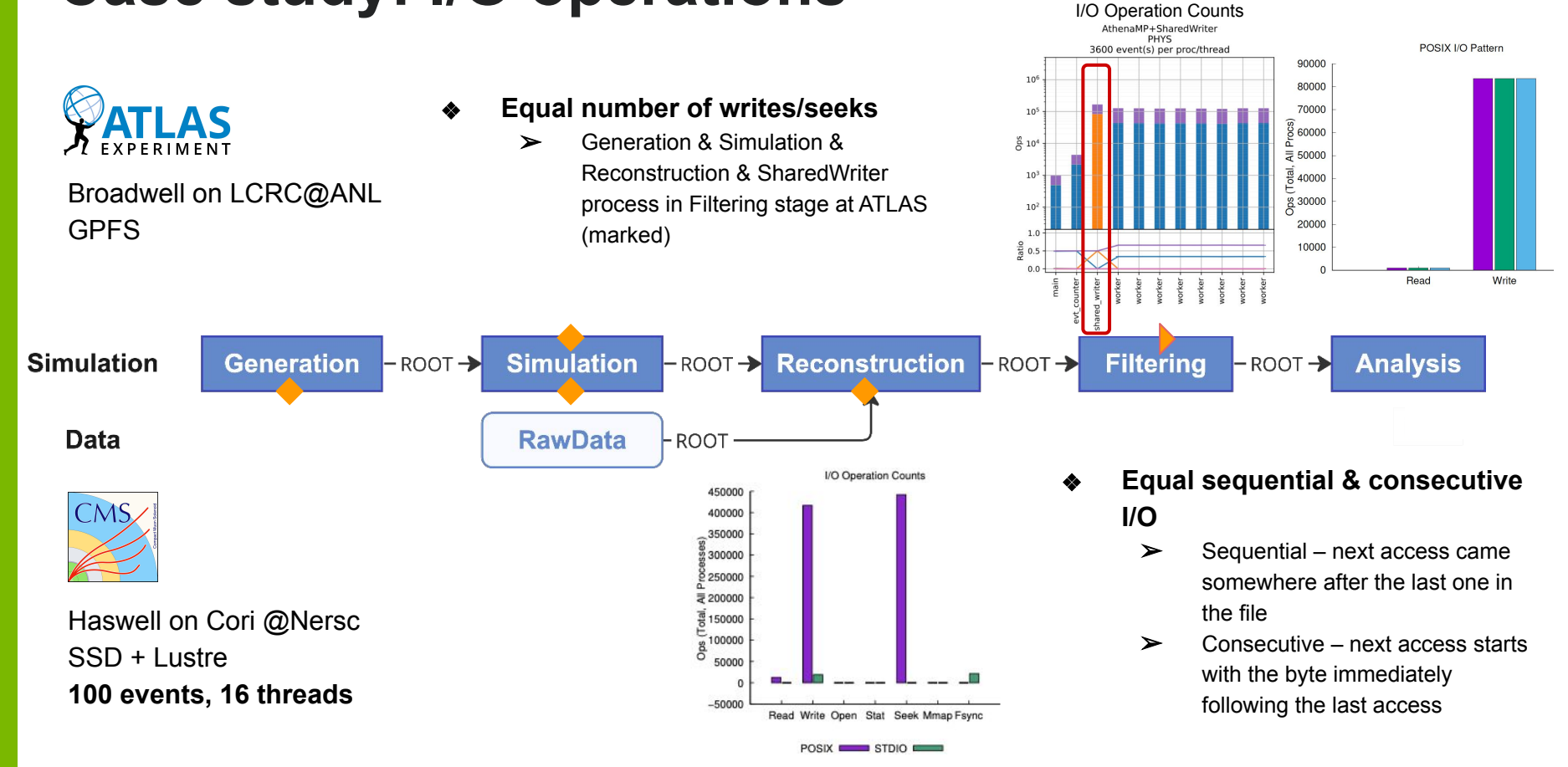

U.S. DEPARTMENT OF Argonne National Laboratory is a Department of Energy laboratory.

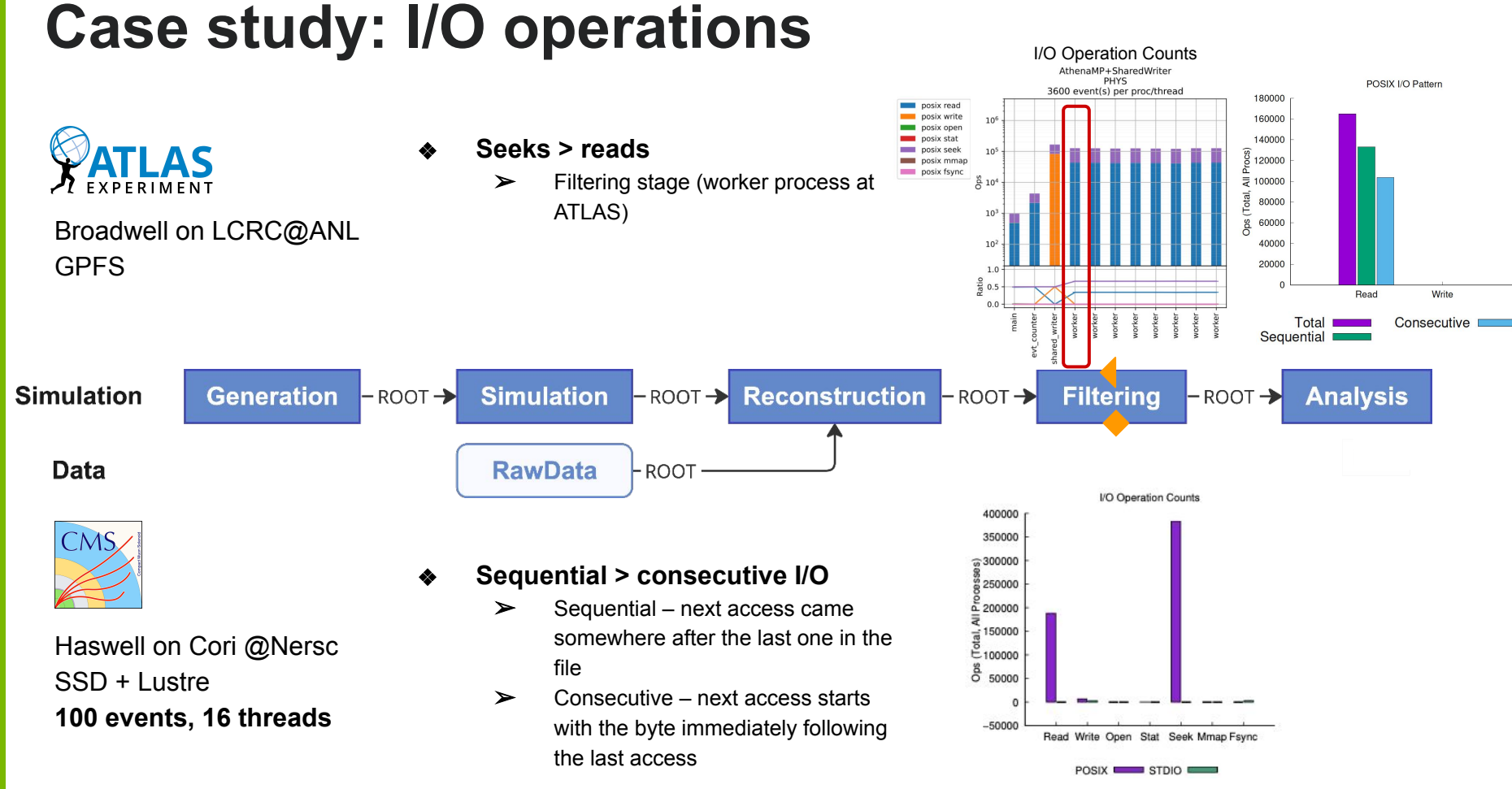

U.S. DEPARTMENT OF Argonne National Laboratory is a CHARGY U.S. Department of Energy laboratory

9

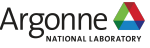

#### **Case study: Access size**

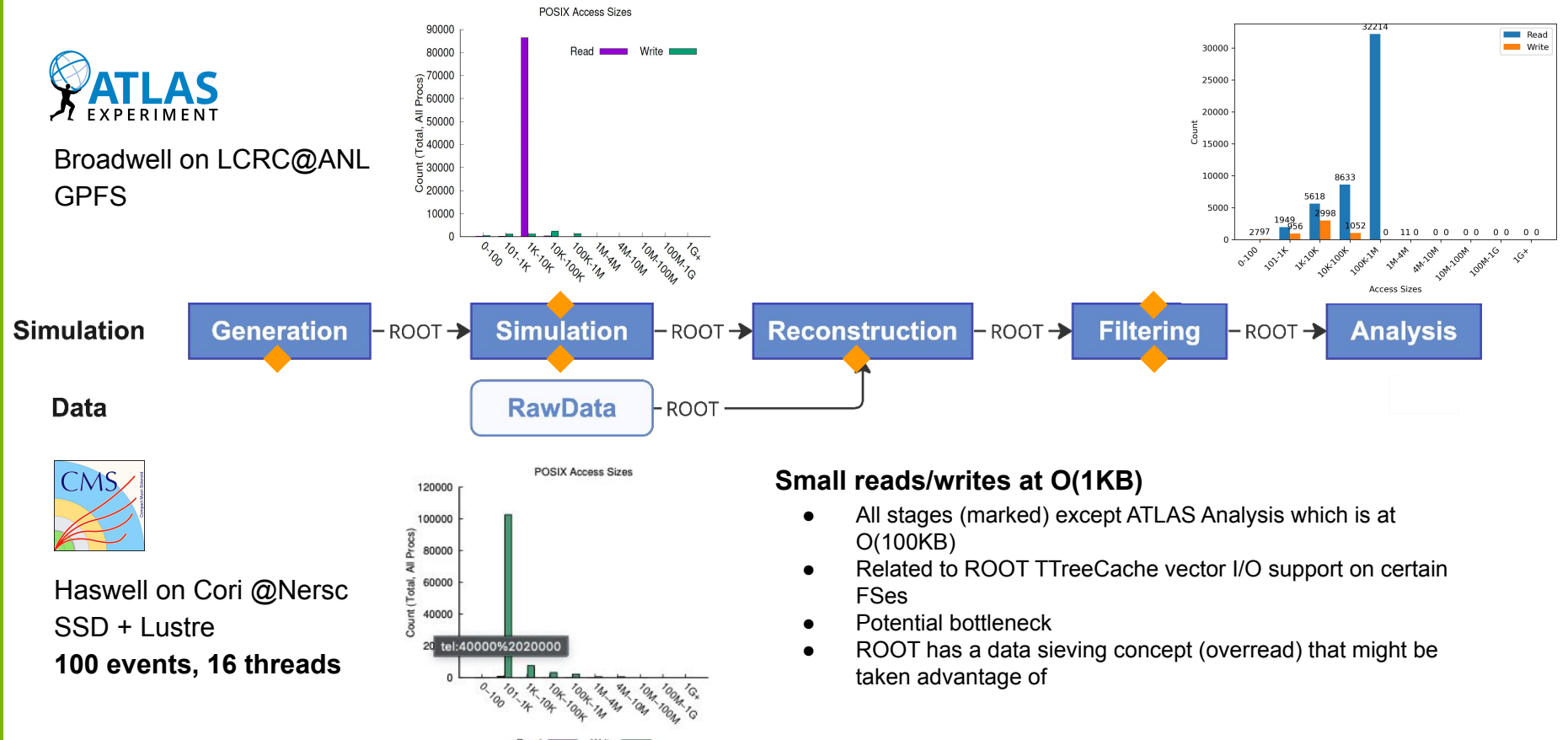

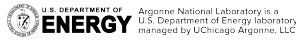

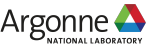

#### **Next steps for Darshan**

- ❖ Instrumentation of Intel DAOS I/O libraries
	- ➢ Upcoming exascale system at Argonne, Aurora, will feature a new-to-HPC object-based storage system
	- $\triangleright$  Appealing performance characteristics for I/O middleware (e.g., HDF5 and ROOT) that can effectively leverage storage model
	- ➢ File-based module complete, native object-based module underway
- ❖ Darshan analysis tools for workflows
	- $\triangleright$  Refactor PyDarshan code to more easily allow aggregation and visualization of Darshan data across multiple logs
		- Multiple logs generated by the steps of an HEP workflow

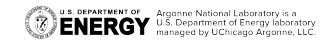

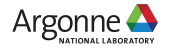

#### **Conclusion**

- ❖ Darshan is a tool developed that could help to improve HEP workflows
	- ➢ Characterize I/O activities of various workflow stages at scale
		- Amount of data movement in various phases
		- Patterns and sizes of access
		- Guide performance optimization in response to mismatch of behavior with HPC best practice
	- $\triangleright$  I/O behavior are mostly as expected for ATLAS and CMS workflow
	- $\triangleright$  Dune workflow has also been looked into
- ❖ Guide the further tuning of the I/O patterns to better inform storage capabilities requirements at facilities
	- ➢ ROOT
	- $\geq$  HDF5 (DUNE will write Raw data in HDF5)
- ❖ Uncover the I/O bottlenecks in current workflows when deployed at scale  $\geq$  CPU & GPU
- ❖ Provide recommendations for data format and access patterns for future HEP workloads

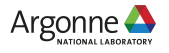

#### **Acknowledgments**

- ❖ This work was supported by the U.S. Department of Energy, Office of Science, Office of High Energy Physics, High Energy Physics Center for Computational Excellence (HEP-CCE).
- ❖ This work is in part supported by the Director, Office of Advanced Scientific Computing Research, Office of Science, of the U.S. Department of Energy under Contract No. DE-AC02-06CH11357; in part supported by the Exascale Computing Project (17-SC-20-SC), a joint project of the U.S. Department of Energy's Office of Science and National Nuclear Security Administration, responsible for delivering a capable exascale ecosystem, including software, applications, and hardware technology, to support the nation's exascale computing imperative; and in part supported by the U.S. Department of Energy, Office of Science, Office of Advanced Scientific Computing Research, Scientific Discovery through Advanced Computing (SciDAC) program.
- ❖ This research used resources at Argonne Leadership Computing Facility (ALCF), Argonne [Laboratory Computing Resource Center](https://www.lcrc.anl.gov/) (LCRC), NERSC and BNL Scientific Data and Computing Center (SDCC).

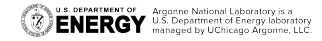

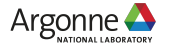

#### **Backups**

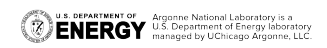

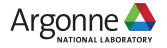

## **Darshan runtime library**

#### ❖ Detailed runtime library configuration

- ➢ HEP Python frameworks access tons of files, many irrelevant for I/O analysis (shared libraries, headers, compiled Python byte code, etc.)
- $\triangleright$  Darshan users need more control over memory limits and instrumentation scope
- $\triangleright$  Comprehensive runtime library configuration integrated into Darshan
	- Total and per-module memory limits
	- File name patterns to ignore
	- Application name patterns to ignore

```
# allocate 4096 file records for POSIX and MPI-IO modules
# (darshan only allocates 1024 per-module by default)
MAX_RECORDS 5000 POSIX
# the '*' specifier can be used to apply settings for all modules
# in this case, we want all modules to ignore record names
# prefixed with "/home" (i.e., stored in our home directory),
# with a superseding inclusion for files with a ".out" suffix)
NAME EXCLUDE .pyc$,^/cvmfs,^/lib64,^/lib,^/blues/gpfs/home/software
NAME_INCLUDE .pool.root.* *
# bump up Darshan's default memory usage to 8 MiB
MODMEM 8
# avoid generating logs for git and ls binaries
APP_EXCLUDE git,ls,sh,hostname,sed,g++,date,cc1plus,cat,which,tar,ld
```
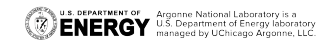

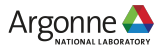

# **ATLAS offline software – Athena**

#### **Serial Athena Run1**

#### **Multi-Process Run2 – 3**

- **AthenaMP+standalone merging**
	- Independent parallel workers are forked from main process with shared memory allocation
	- Each worker produces its own outputs and merged later via a post-processing merge process
- **AthenaMP+SharedWriter**
	- A shared writer process does all the output writes
	- Reduce time on single thread merging process
- **AthenaMP+sharedWriter (parallelCompression)**
	- Using parallel compression to reduce the time increment when moving to higher No. of process

– **AthenaMT**

**ENERGY** U.S. Department of Energy laborato

- Gaudi task scheduler maps task to kernel threads
- Shared single pool of heap memory

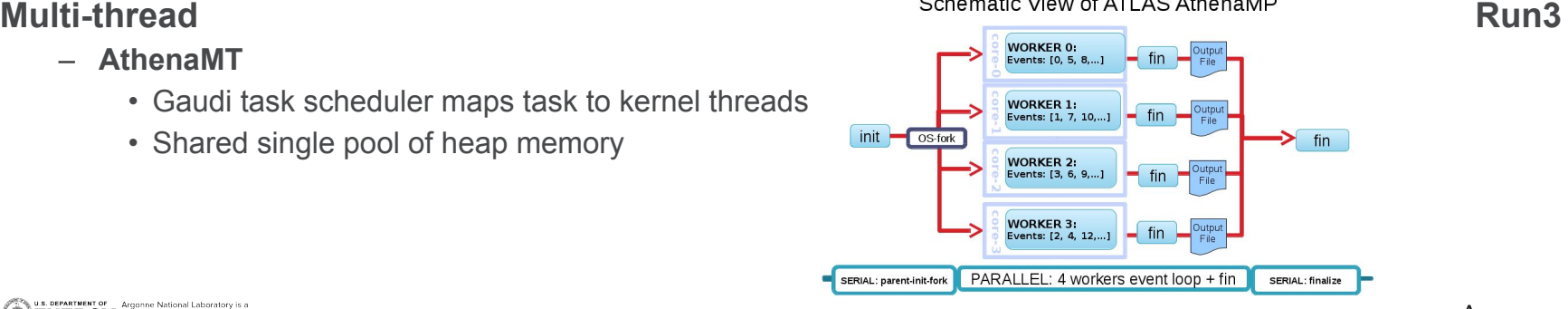

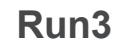

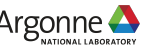

#### **CMS workflow – different hardware**

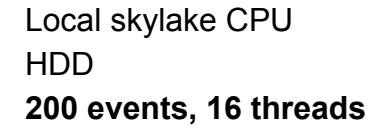

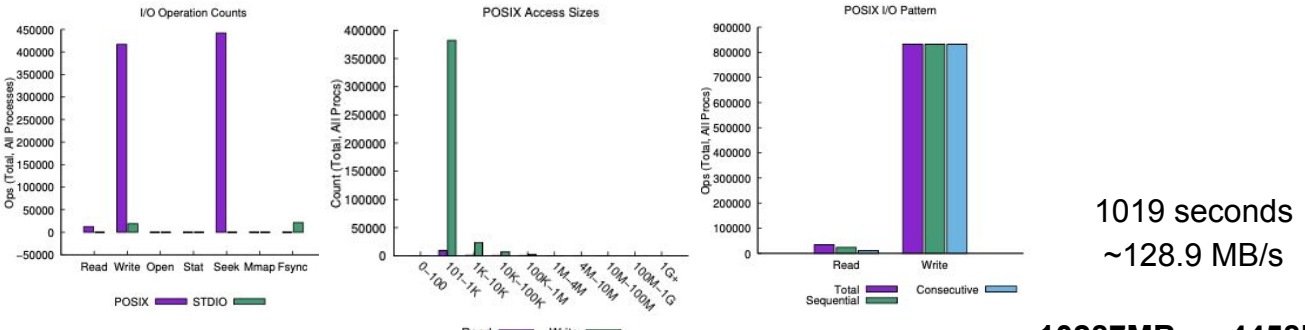

**~10287MB ~4458MB**

Reconstruction - ROOT- $-ROOT$ 

**~5110MB ~1856MB**

4104 seconds ~685 MB/s

Haswell on Cori @Nersc SSD + Lustre **100 events, 16 threads**

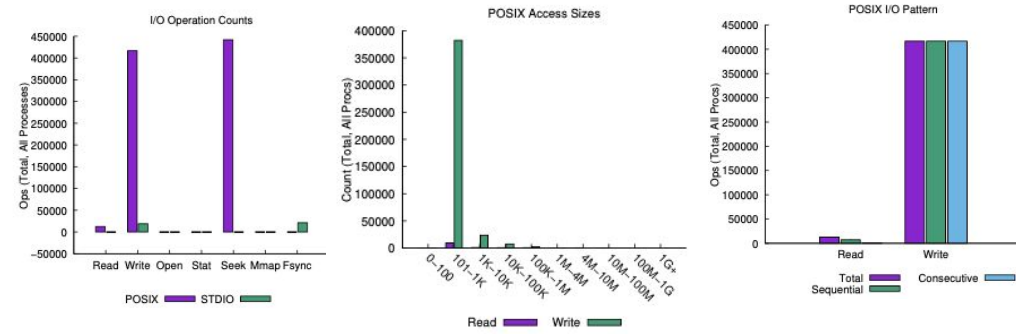

#### S. DEPARTMENT OF Aroonne National Laboratory is a **ENERGY** Argonne National Laboratory is a **CONCRGY** U.S. Department of Energy laborator